# Package 'visualFields'

February 26, 2022

<span id="page-0-0"></span>Type Package

Title Statistical Methods for Visual Fields

Version 1.0.1

Date 2022-02-15

Maintainer Ivan Marin-Franch <imarinfr@optocom.es>

Description A collection of tools for analyzing the field of vision. It provides a framework for development and use of innovative methods for visualization, statistical analysis, and clinical interpretation of visual-field loss and its change over time. It is intended to be a tool for collaborative research. The package is described in Marin-Franch and Swanson (2013) [<doi:10.1167/13.4.10>](https://doi.org/10.1167/13.4.10) and is part of the Open Perimetry Initiative (OPI) [Turpin, Artes, and McKendrick (2012) [<doi:10.1167/12.11.22>](https://doi.org/10.1167/12.11.22)].

#### License GPL-3

# URL <https://www.optocom.es>

# Depends  $R(>= 3.5)$

Imports Hmisc, dplyr, polyclip, deldir, plotrix, gtools, combinat, XML, oro.dicom, rlang, shiny, shinyjs, DT, htmlTable, boot, pracma

LazyData true

LazyDataCompression xz

Encoding UTF-8

RoxygenNote 7.1.2

# NeedsCompilation no

Author Ivan Marin-Franch [cre, aut, rev, cph], William H Swanson [fnd, dtc], Michael Wall [fnd, dtc], Andrew Turpin [ctb], Paul H Artes [ctb, dtc], Cord Huchzermeyer [ctb], Giovanni Montesano [ctb], Mitchell W Dul [dtc]

<span id="page-1-0"></span>Repository CRAN

Date/Publication 2022-02-26 17:50:02 UTC

# R topics documented:

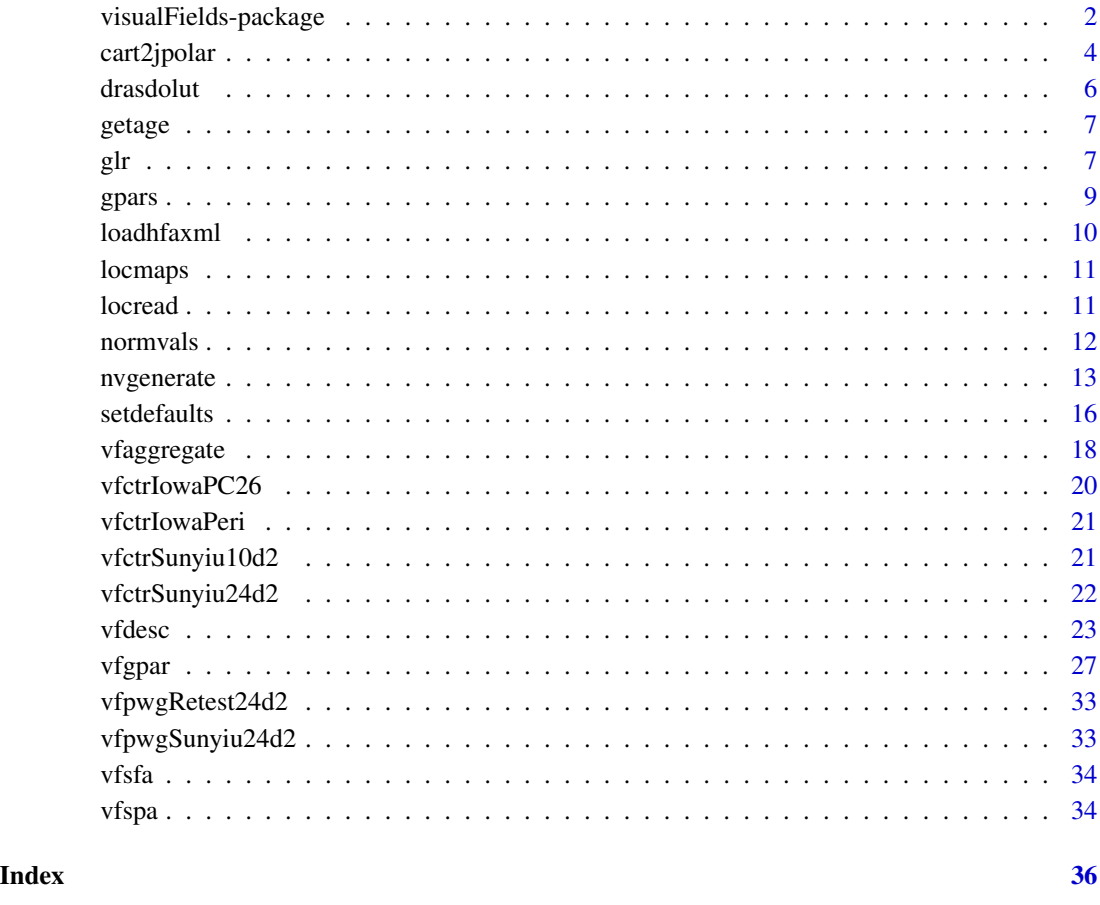

visualFields-package *visualFields: statistical methods for visual fields*

# Description

visualFields is a collection of tools for analyzing the field of vision. It provides a framework for development and use of innovative methods for visualization, statistical analysis, and clinical interpretation of visual-field loss and its change over time. It is intended to be a tool for collaborative research.

#### Details

The development version of visualFields 1.x, can be found in [https://github.com/imarinfr/](https://github.com/imarinfr/vf1) [vf1](https://github.com/imarinfr/vf1). For developers who want to collaborate extending, updating, and patching visualFields, all necessary imports are to be added to the source file visualFields.R. visualField developers can use the source codes here as examples on how to craft new source code and keep documentation that is consistent with the rest of the package, roxygen2, and CRAN.

The previous version of visualFields, 0.6, is still available for use in [https://github.com/imarinf](https://github.com/imarinfr/vf0)r/ [vf0](https://github.com/imarinfr/vf0), but is no longer maintained.

This work was supported by the NIH grant number **R01EY007716** and the Veterans Administration grant number I01 RX-001821-01A1.

#### Author(s)

Maintainer: Ivan Marin-Franch <imarinfr@optocom.es> [reviewer, copyright holder]

Other contributors:

- William H Swanson [funder, data contributor]
- Michael Wall [funder, data contributor]
- Andrew Turpin [contributor]
- Paul H Artes [contributor, data contributor]
- Cord Huchzermeyer [contributor]
- Giovanni Montesano [contributor]
- Mitchell W Dul [data contributor]

#### References

Marín-Franch I & Swanson WH. *The visualFields package: A tool for analysis and visualization of visual fields*. Journal of Vision, 2013, 13(4):10, 1-12

Turpin A, Artes PH, & McKendrick AM. *The Open Perimetry Interface: An enabling tool for clinical visual psychophysics*. Journal of Vision, 2012, 12(11):22, 21–25

#### See Also

OPI: the Open Perimetry Initiative [https://people.eng.unimelb.edu.au/aturpin/opi/index.](https://people.eng.unimelb.edu.au/aturpin/opi/index.html) [html](https://people.eng.unimelb.edu.au/aturpin/opi/index.html)

<span id="page-3-0"></span>

### Description

Generates a function that renders the average path of a nerve fiber bundle that exits through the optic nerve head (ONH) with a particular angle

#### Usage

```
cart2jpolar(coord)
jpolar2cart(rpsi)
bundlePath(psi0, r0 = 4)
loc2psi(coord, r@ = 4)psi2oct(psi0, diam = 12)
vf2gc(coord, angle = 0)
```
# Arguments

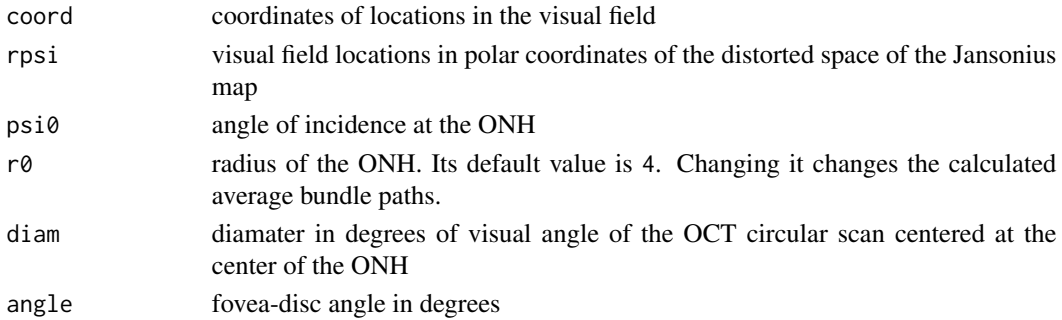

#### Details

- cart2jpolar converts the cartesian coordinates to the polar coordinates in the distorted space used in the Jansonius map
- jpolar2cart converts back from the Jansonius polar coordinates to cartesian coordinates
- bundlePath returns a function describing the expected fiber path given an angle of incidence on the ONH
- loc2psi returns the angle of incidence of the average bundle path that passes through specific locations of the visual field
- psi2oct returns the angle of OCT circular scans corresponding to average bundle paths with specific angle of incidence at the ONH
- vf2gc calculates ganglion-cell soma locations

#### cart2jpolar 5

#### Value

cart2jpolar: returns the Jansonius modified polar coordinates

jpolar2cart: returns Cartesian coordinates

bundlePath: returns a function describing a retinal ganglion cell bundle path

loc2psi: returns the angle of incidence on the ONH

psi2oct: returns the corresponding angle in the OCT circular scan

vf2gc: returns the ganglion cell soma corresponding to the photoreceptors of a visual field location

#### References

N. M. Jansonius, J. Nevalainen, B. Selig, L. M. Zangwill, P. A. Sample, W. M. Budde, J. B. Jonas, W. A. Lagreze, P. J. Airaksinen, R. Vonthein, L. A. Levin, J. Paetzold, and U. Schiefer. *A mathematical description of nerve fiber bundle trajectories and their variability in the human retina*. Vision Research, 49(17):2157-2163, 2009

N. M. Jansonius, J. Nevalainen, B. Selig, L. M. Zangwill, P. A. Sample, W. M. Budde, J. B. Jonas, W. A. Lagreze, P. J. Airaksinen, R. Vonthein, L. A. Levin, J. Paetzold, and U. Schiefer. *Erratum to "A mathematical description of nerve fiber bundle trajectories and their variability in the human retina"*. Vision Research, 50:1501, 2010

N. M. Jansonius, J. Schiefer, J. Nevalainen, J. Paetzold, and U. Schiefer. *A mathematical model for describing the retinal nerve fiber bundle trajectories in the human eye: Average course, variability, and influence of refraction, optic disc size and optic disc position*. Experimental Eye Research, 105:70-78, 2012

N. Drasdo, C. L. Millican, C. R. Katholi, and C. A. Curcio. *The length of Henle fibers in the human retina and a model of ganglion receptive field density in the visual field*. Vision Research, 47:2901–2911, 2007

D. C. Hood, A. S. Raza, D. M. C. G. V., J. G. Odel, V. C. Greenstein, J. M. Liebmann, and R. Ritch. *Initial arcuate defects within the central 10 degrees in glaucoma*. Investigative Ophthalmology and Visual Science, 52(2):940-946, 2011

A. S. Raza, J. Cho, D. M. C. G. V., H. Wang, X. Zhang, R. H. Kardon, J. M. Liebmann, R. Ritch, and D. C. Hood. *Retinal ganglion cell layer thickness and local visual field sensitivity in glaucoma*. Archives of Ophthalmology, 129(12):1529-1536, 2011

G. Montesano, G. Ometto, R. E. Hogg, L. M. Rossetti, D. F. Garway-Heath, and D. P. Crabb. *Revisiting the Drasdo Model: Implications for Structure-Function Analysis of the Macular Region*. Translational Vision Science and Technology, 9(10):15, 2020

#### Examples

```
# get ganglion-cell soma locations from visual field locations
vf2gc(locmaps$p10d2$coord)
# convert to polar of the distorted space used by Jansonius map and back
coord <- data.frame(x = c(3, 0, -3), y = c(0, 0, 0))
(rpsi <- cart2jpolar(coord))
jpolar2cart(rpsi)
```

```
# get an average bundle path from a specific angle of incidence in the ONH
# The object returned is a function that returns polar angles of the
```

```
# distorted space of the Jansonius map for distances from the ONH center
pathFun <- bundlePath(-125)
jpolar2cart(data.frame(10:20, pathFun(10:20)))
# get angle of incidence in the ONH from locations of the visual field
loc2psi(coord)
# get the OCT circular scan angles from the angle of incidence in the ONH
# for the 10-2 map of locations, ...
psi2oct(loc2psi(locmaps$p10d2$coord))
# the previous operation was actually fundamentally wrong! We need to
# obtain first the
psi2oct(loc2psi(vf2gc(locmaps$p10d2$coord)))
```

```
drasdolut Precomputed X and Y displacement of ganglion cell bodies for any
                       given X and Y location on the retina
```
#### Description

It contains a first list with two LUTs for the X and Y displacement of ganglion cell bodies for arbitrary locations in the retina (in mm assuming 24 mm axial length). The other two elements of the list contain precomputed vectors of degrees and mm on the retina for the same schematic eye, used for conversions. These are used by the function vf2gc().

#### Usage

drasdolut

#### Format

A large list containing

- **Drasdo** LUT a list of four elements: xlut and ylut are 2d matrices containing X and Y ganglion cell positions for any given location. Xv and Yv are vectors defining the corresponding locations for the matrices along the X and Y axis.
- Degs A vector of degrees from the fovea, using a schematic eye. Corresponds to distances on the retina stored in MM
- MM A vector of MM distance from the fovea, using a schematic eye. Corresponds to distances in degrees stored in Degs

#### References

G. Montesano, G. Ometto, R. E. Hogg, L. M. Rossetti, D. F. Garway-Heath, and D. P. Crabb. *Revisiting the Drasdo Model: Implications for Structure-Function Analysis of the Macular Region*. Translational Vision Science and Technology, 9(10):15, 2020

N. Drasdo, C. L. Millican, C. R. Katholi, and C. A. Curcio. *The length of Henle fibers in the human retina and a model of ganglion receptive field density in the visual field*. Vision Research, 47:2901–2911, 2007

<span id="page-6-0"></span>

# Description

Computes ages at specific dates

# Usage

getage(dob, date)

#### Arguments

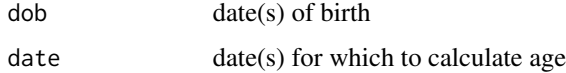

### Value

getage returns the age from the date of birth and a certain date

# Examples

getage("1977-01-31", "2014-01-30")

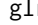

glr *Global and pointwise linear regression analyses*

# Description

Functions that compute global and pointwise linear regression analyses:

- glr performs global linear regression analysis
- plr performs pointwise linear regression (PLR) analysis
- poplr performs PoPLR analysis as in O'Leary et al (see reference)

#### Usage

```
glr(g, type = "md", testSlope = 0)plr(vf, type = "td", testSlope = 0)poplr(vf, type = "td", testSlope = 0, nperm = factorial(7), trunc = 1)
```
#### **Arguments**

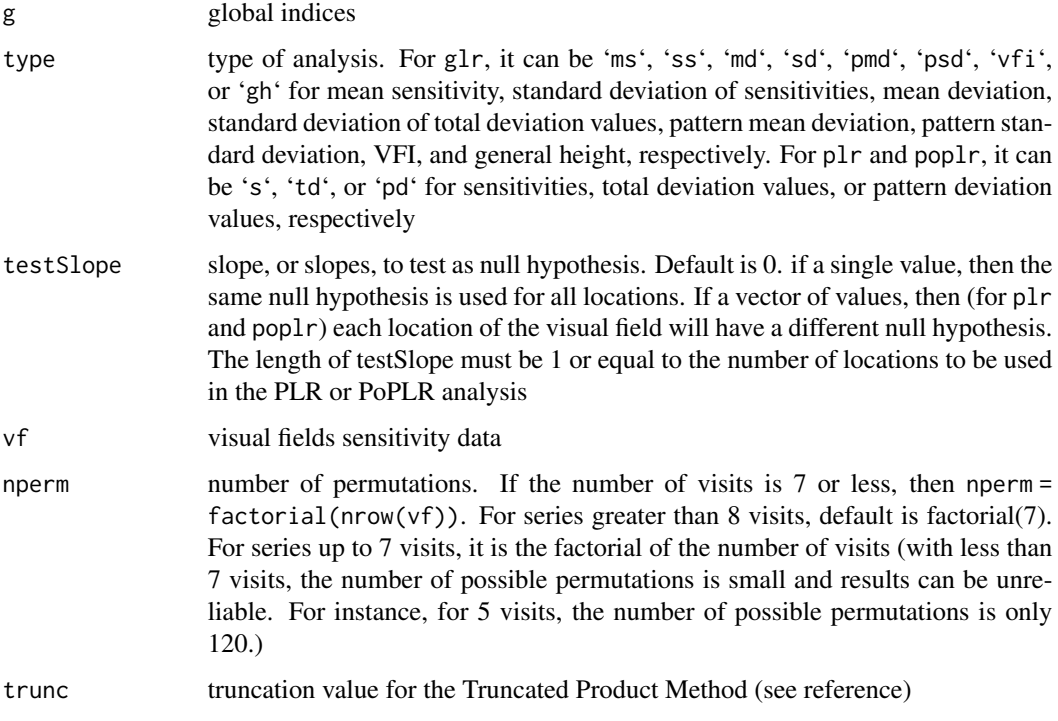

# Details

• poplr there is a small difference between this implementation of PoPLR and that proposed by O'Leary et al. The combined S statistic in the paper used a natural logarithm. Here we not only use a logarithm of base 10 but we also divide by the number of locations. This way the S statistic has a more direct interpretation as the average number of leading zeros in the p-values for pointwise (simple) linear regression. That is, if  $S = 2$ , then the p-values have on average 2 leading zeros, if  $S = 3$ , then 3 leading zeros, and so on

# Value

- glr and plr return a list with the following
	- id patient ID
	- eye patient eye
	- type type of data analysis. . For glr, it can be 'ms', 'ss', 'md', 'sd', 'pmd', 'psd', 'vfi', or 'gh' for mean sensitivity, standard deviation of sensitivities, mean deviation, standard deviation of total deviation values, pattern mean deviation, pattern standard deviation, VFI, and general height, respectively. For plr and poplr, it can be 's', 'td', or 'pd' for sensitivities, total deviation values, or pattern deviation values, respectively
	- testSlope slope for glr or list of slopes for plr to test as null hypotheses
	- nvisits number of visits
	- years years from baseline. Used for the pointwise linear regression analysis
- <span id="page-8-0"></span> $-$  data data analyzed. For glr, it is the values of the global indes analyzed. For plr, each column is a location of the visual field used for the analysis. Each row is a visit (as many as years)
- pred predicted values. Each column is a location of the visual field used for the analysis. Each row is a visit (as many as years)
- sl slopes estimated at each location for pointwise (simple) linear regression
- int intercept estimated at each location for pointwise (simple) linear regression
- tval t-values obtained for the left-tailed-t-tests for the slopes obtained in the pointwise (simple) linear regression at each location
- pval p-values obtained for the left-tailed t-tests for the slopes obtained
- poplr returns a list with the following additional fields
	- csl the modifed Fisher's S-statistic for the left-tailed permutation test
	- cslp the p-value for the left-tailed permutation test
	- csr the modifed Fisher's S-statistic for the right-tailed permutation test
	- csrp the p-value for the right-tailed permutation test
	- pstats a list with the poinwise slopes ('sl'), intercepts ('int'), standard errors ('se'), and p-values ('pval') obtained for the series at each location analyzed and for all nperm permutations (in 'permutations')
	- cstats a list with all combined stats:
		- \* csl,csr the combined Fisher S-statistics for the left- and right-tailed permutation tests respectively
		- \* cslp,csrp the corresponding p-values for the permutation tests
		- \* cslall,csrall the combined Fisher S-statistics for all permutations

#### References

N. O'Leary, B. C. Chauhan, and P. H. Artes. *Visual field progression in glaucoma: estimating the overall significance of deterioration with permutation analyses of pointwise linear regression (PoPLR)*. Investigative Ophthalmology and Visual Science, 53, 2012

#### Examples

```
vf <- vffilter(vfpwgRetest24d2, id == 1) # select one patient
res \leq glr(getgl(vf)) # linear regression with global indices
res <- plr(vf) # pointwise linear regression (PLR) with TD values
res <- poplr(vf) # Permutation of PLR with TD values
```
gpars *List of graphical parameters*

#### **Description**

It contains a list of normative values, including pointwise and smoothed SUNY-IU normative reference values for 24-2 static automated perimetry (sunyiu\_24d2\_pw and sunyiu\_24d2) obtained with the dataset [vfctrSunyiu24d2](#page-21-1)

#### Usage

gpars

#### Format

See section Structure of graphical parameters in [vfplot](#page-26-1)

loadhfaxml *Loaders from perimeters*

#### Description

Functions to load from commercial perimeters

# Usage

```
loadhfaxml(file, type = "pwg", repeated = mean)
loadhfadicom(file, type = "pwg", repeated = mean)loadoctopus(file, type = "pwg", repeated = mean, dateFormat = "%d.%m.%Y")
loadhfaxmlbatch(file, repeated = mean)
loadhfadicombatch(file, repeated = mean)
```
# Arguments

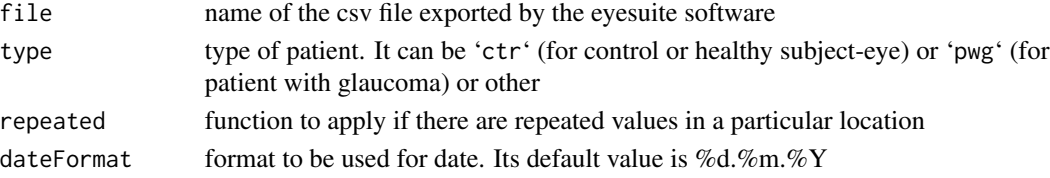

#### Details

The XML loader for the Humphrery Field Analyser (HFA) by Carl Zeiss Meditec is essentially a XML parser that reads in the XML generated with the scientific export license. The DICOMM loader is also a parser to read HFA data generated in a DICOMM file. The loader for the Octopus perimeter by Haag-Streit is a csv reader from files generated with the Eyesuite software. The parser also extracts information on visual field pattern deviation values and normative values. The list that is returned with the loadoctopus loader contains data frames which are structured with keys so that redundancy is minimized (similar to a relational database). Detailed examples for loadoctopus: <https://rpubs.com/huchzi/645357>

#### Value

Visual field data

<span id="page-9-0"></span>

<span id="page-10-0"></span>

# Description

List of common and some custom location maps, including the 24-2, 10-2, 30-2, 60-4, etc used the the HFA and Octopus, the 24-2 used by the Matrix (FDT), and others used in Swanson's and Wall's labs

#### Usage

locmaps

#### Format

See section Structure of location maps in [setlocmap](#page-15-1)

locread *Locmap management*

#### Description

Functions to handle location maps, which are lists with x and y coordinates and other importan information about the visual field test locations. Check section Structure of location maps below for details

# Usage

locread(file, name =  $"$ , desc =  $"$ , bs = numeric(), ...)

```
locwrite(locmap, file, ...)
```
# Arguments

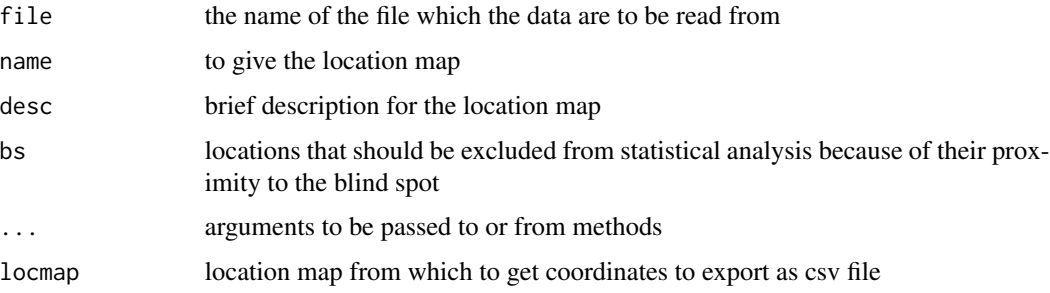

#### <span id="page-11-0"></span>12 normvals

# Details

- locread reads a csv file with location map data
- locwrite writes a csv file with location map data

# Value

locread a list with information about a location map

locwrite No return value

#### Structure of location maps

Each element in the list locmaps is a location map that contains the following fields

- name descriptive name
- desc brief description
- coord coordinates of the visual field locations
- bs if not empty, the locations that ought to be removed for statistical analysis due to their proximity to the blind spot

# Examples

```
# write and read location map
tf <- tempfile("locmap")
locwrite(getlocmap(), file = tf) # save current locmap in a temp fileprint(locread(tf, name = "name", desc = "desc", bs = c(1, 2))) # read the temp file
```
<span id="page-11-1"></span>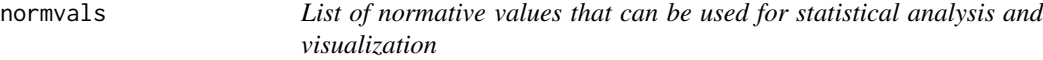

#### Description

It contains a list of normative values, including pointwise and smoothed SUNY-IU normative reference values for 24-2 static automated perimetry (sunyiu\_24d2\_pw and sunyiu\_24d2) obtained with the dataset [vfctrSunyiu24d2](#page-21-1)

#### Usage

normvals

#### Format

See section Structure of normative values in [setnv](#page-15-1)

# <span id="page-12-0"></span>nvgenerate 13

# References

H. J. Wyatt, M. W. Dul, and W. H. Swanson. *Variability of visual field measurements is correlated with the gradient of visual sensitivity*. Vision Research, 47, 2007.

A. Shafi, W. H. Swanson, and M. W. Dul. *Structure and Function in Patients with Glaucomatous Defects Near Fixation*. Optometry and Vision Science, 88, 2011.

nvgenerate *Normative values generation and management*

# Description

Functions to generate and handle normative values. Check section Structure of normative values below for details about how to generate functioning normative values

#### Usage

```
nvgenerate(
 vf,
 method = "pointwise",
 probs = c(0, 0.005, 0.01, 0.02, 0.05, 0.95, 0.98, 0.99, 0.995, 1),
 name = ",
 perimetry = "static automated perimetry",
 strategy = "",
 size = ")
agelm(vf)
tddef(agem)
ghdef(perc = 0.85)pddef(ghfun = ghdef(0.85))
lutedef(vf, probs, type = "quantile", ...)gdef(agem, sdtd, sdpd)
lutedef(g, probs, type = "quantile", ...)
```
# Arguments

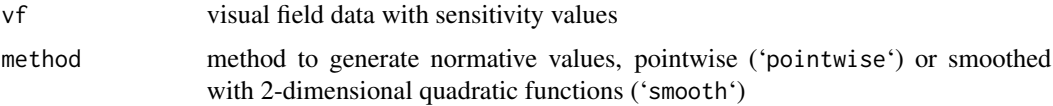

<span id="page-13-0"></span>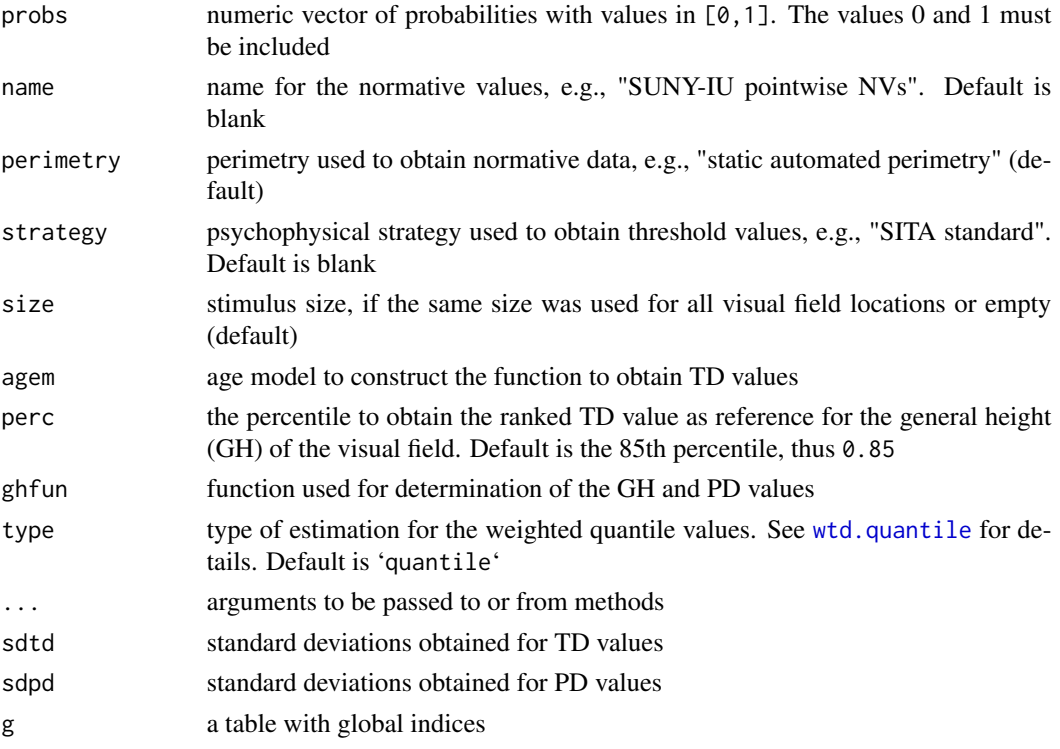

#### Value

nvgenerate returns a list with normative values

agelm returns a list with coefficients and a function defining a linear age model

tddef returns a function for the computation of TD values

ghdef returns a function for the computation of the general height

pddef returns a function for the computation of PD values

lutdef returns a look up table and a function for the computation of the probability values for TD and PD

gdef returns a function to compute global indices

lutgdef returns a look up table and a function for the computation of the probability values for global indices

#### Structure of normative values

This is one of the most complex structures in visualFields. It is necessary to be able to run statistical analyses of visual fields obtained from perimetry and it requires data from healthy eyes for its generation. The normative values are only as good as the data they are generated from. Two common ways to generate full normative values from a dataset of healthy eyes, are provided in the package, depending on the method selected. The first one, method="pointwise", generates normative values directly from pointwise statistics. The second one, method="smooth", uses a 2D quadratic functions to smooth out those pointwise statistics. Variations or improvements can be regenerated by copying the code in those functions and editing it.

#### <span id="page-14-0"></span>nvgenerate and the state of the state of the state of the state of the state of the state of the state of the state of the state of the state of the state of the state of the state of the state of the state of the state of

- info information regarding normative values. Info is not necessary to carry out statistics, but is useful for the generation of reports. The fields need not be the same as the ones listed here, although these are used in the reports in [vfsfa](#page-33-1) for single field analysis and [vfspa](#page-33-2) for series progression analysis.
	- name name of the normative values
	- perimetry perimetry device for which normative values are intended
	- strategy psychophysical strategy
	- size stimulus size, e.g. Goldmann size III, size V
- agem The normative values' age model. The default methods' generate age linear models with coefficients for each location in locmap in coeff and the function definining the model in model
- sd standard deviations of the sensitivities, s, total deviation (TD) values, td, and pattern deviation (PD) values, pd
- luts Lookup tables to obtain probability levels for TD and PD values.
	- probs probability levels
	- td, pd lookup tables for TD and PD values at each location in locmaps
	- global lookup table for the following global visual field indices
		- \* ms mean sensitivity (MS) calculated as the unweithed average over locations' values
		- \* ss standard deviation of sensitivity calculated as the unweithed standard deviation over locations' values
		- \* md mean deviation (MD) calculated as the weithed average over locations' values. Weights are the inverse of the standard deviation in sd for TD at each location.
		- \* sd standard deviation of total deviation calculated as the weithed standard deviation over locations' values. Weights are the inverse of the standard deviation in sd for TD at each location.
		- \* pmd pattern mean deviation calculated as the weithed average over locations' values. Weights are the inverse of the standard deviation in sd for PD at each location.
		- \* psd pattern standard deviation calculated as the weithed standard deviation over locations' values. Weights are the inverse of the standard deviation in sd for PD at each location.
		- \* gh general height. This is defined traditionally for the 24-2 and the 30-2 as the approximatelly the 85th percentile of TD values
		- \* vfi the oddly defined visual field index
- tdfun a function defining how to obtain the TD values. Typically, it is a function of age and sensitivity values and it is defined as sensitivity values minus the age-corrected mean normal obtained as defined in agem. Thus, TD values are negative is visual field sensitivity values are below mean normal and positive if they are above mean normal
- ghfun a function defining how to obtain the general height
- pdfun a function defining how to obtain the PD values. Tipically, they are obtaines as the TD values minus the general height
- glfun a function defining how to obtain different global indices
- tdpfun, pdpfun, glpfun mapping functions to get the probability levels corresponding to TD, PD and global indices values and based on the lookup tables defined in luts

#### Examples

```
# generate normative values from SUNY-IU dataset of healthy eyes
# pointwise
sunyiu_24d2_pw <- nvgenerate(vfctrSunyiu24d2, method = "pointwise",
                           name = "SUNY-IU pointwise NVs",
                           perimetry = "static automated perimetry",
                           strategy = "SITA standard",
                           size = "Size III")
# smooth
sunyiu_24d2 <- nvgenerate(vfctrSunyiu24d2, method = "smooth",
                        name = "SUNY-IU smoothed NVs",
                        perimetry = "static automated perimetry",
                         strategy = "SITA standard",
                         size = "Size III")
```
setdefaults *Settings in the visualField environment*

# <span id="page-15-1"></span>Description

Functions to set and get settings in the visualField environment

#### Usage

```
setdefaults()
getnv()
setnv(nv)
getgpar()
setgpar(gpar)
getlocmap()
setlocmap(locmap)
getlocini()
setlocini(locini = 11)
getvfcols()
```
# Arguments

nv normative values to to set in the visualFields environment

<span id="page-15-0"></span>

#### setdefaults and the set of the set of the set of the set of the set of the set of the set of the set of the set of the set of the set of the set of the set of the set of the set of the set of the set of the set of the set

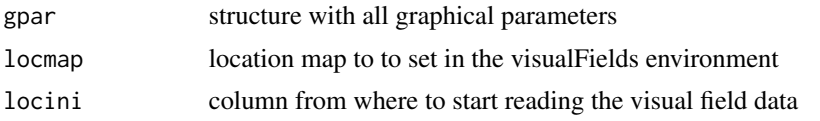

# Details

- setdefaults sets the default location map, normative value and graphical parameters visual-Fields environment
- setnv sets normative values in the visualFields environment
- getnv gets current normative values from the visualFields environment
- setlocmap sets a location map in the visualFields environment
- getlocmap gets the current location map from the visualFields environment
- setgpar sets graphical parameters in the visualFields environment
- getgpar gets current graphical parameters from the visualFields environment
- setlocini sets the column where visual field data start in the visualFields environment
- getlocini gets the column where visual field data starts from the visualFields environment
- getlocini gets the column where visual field data starts from the visualFields environment
- getvfcols gets all the columns with visual field data

#### Value

setdefaults: No return value

getnv: Returns the normative value currently in used by visualFields

setnv: No return value

getgpar: Returns the graphical parameters currently in used by visualFields

setgpar: No return value

getlocmap: Returns the location map currently in used by visualFields

setlocmap: No return value

getlocini: Returns the column where visual field data starts

setlocini: No return value

getvfcols: Returns the columns with visual field data

#### Examples

```
# get and set normative values
getnv()$info$name # print name of set normative values
setnv(normvals$iowa_PC26_pw_cps) # set pointwise normative values
getnv()$info$name # print name of set normative values
setdefaults() \qquad # return back to defaults
# get and set a location map
getlocmap()$name # name of set normative values
setlocmap(locmaps$p30d2) # set the 30-2 location map
getlocmap()$name # name of set normative values
```

```
setdefaults() # return back to defaults
# get and set a graphical parameters
getgpar()$tess$xlim # limits of x axis
setgpar(gpars$pPeri) # set graphical parameters for the Peripheral test
getgpar()$tess$xlim # limits of x axis
setdefaults() # return back to defaults
# get and set initial column for visual field data
getlocini()
getvfcols() # get columns with visual fields data
setlocini(15)
getvfcols() # get columns with visual fields data
setdefaults() # return back to defaults
```
vfaggregate *Statistical analyses for visual fields data*

#### Description

- vfaggregate computes summary statistics of visual field data
- vfmean computes the mean statistics of visual field data. It is a wrapper for vfaggregate but only to compute means
- vfretestdist computes the conditional distribution from test-retest data

#### Usage

```
vfagger = v<sup>+</sup> y = 'date', fun = mean, ...
vfmean(vf, by = "date", ...)
vfretestdist(vf, nbase = 1, nfollow = 1, alpha = 0.1, ...)
```
#### Arguments

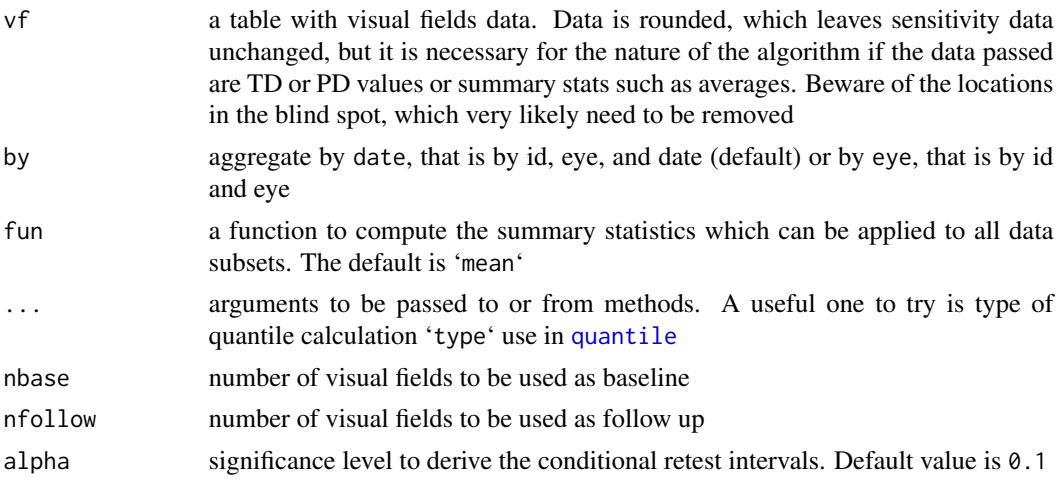

<span id="page-17-0"></span>

# <span id="page-18-0"></span>vfaggregate 19

# Details

• vfaggregate this is a restricted version of [aggregate](#page-0-0) that only allows to use part of the key hierarchically, and operates on all data frames of the VisualField object. The restriction is that only aggregates that are allowed are 'newkey =  $c("id", "eye")'$  and 'newkey = c("id","eye","date")'. It returns the aggregated value for all numeric columns grouped and ordered by the new key (id and eye, or id, eye, and date). If the aggregate grouping is by eye and the function, then the date returned is the average.

#### Value

vfaggregate and vfmean return a vf data frame with aggregate values

vfretestdist returns a list with the following elements:

- x with all the test values (x-axis)
- y the distribution of retest dB values conditional to each test value in x. It is a list with as many entries as x
- n number of retest values conditional to each value in x. It is a list with as many entries as x
- ymed median for each value in x. It is a list with as many entries as x
- ylow quantile value for significance 1 -alpha / 2 for each value in x. It is a list with as many entries as x
- yup quantile value for significance alpha / 2 for each value in x. It is a list with as many entries as x

Together ylow and yup represent the lower and upper limit of the (1 -alpha)% confidence intervals at each value x.

#### Examples

```
# aggregate by date
vfaggregate(vfpwgRetest24d2, by = "date") # compute the mean
vfagger(vfpwgRetest24d2, by = "date", fun = sd) # compute standard deviation# aggregate by eye
vfaggregate(vfpwgRetest24d2, by = "eye") # compute the mean
vfaggregate(vfpwgRetest24d2, by = "eye", fun = sd) # compute standard deviation
# mean by date
vfmean(vfpwgRetest24d2, by = "date")
# mean by eye
vfmean(vfpwgRetest24d2, by = "eye")
# get the retest sensitivity data after removing the blind spot
retest <- vfretestdist(vfpwgRetest24d2, nbase = 1, nfollow = 1)
plot(0, 0, typ = "n", xlim = c(0, 40), ylim = c(0, 40),xlab = "test in dB", ylab = "retest in dB", asp = 1)for(i in 1:length(retest$x)) {
 points(rep(retest$x[i], length(retest$y[[i]])), retest$y[[i]],
        pch = 20, col = "lightgray", cex = 0.75)
}
lines(c(0, 40), c(0, 40), col = "black")lines(retest$x, retest$ymed, col = "red")
```

```
lines(retest$x, retest$ylow, col = "red", lty = 2)
lines(retest$x, retest$yup, col = "red", lty = 2)
```
<span id="page-19-1"></span>vfctrIowaPC26 *Central visual field*

# **Description**

Locations of the visual field tested have eccentricities up to 26 degrees and were obtained with a custom static automated perimetry. Data are from 98 eyes of 98 ocular healthy subjects. Each subject underwent two visual field tests, one of the central visual field (64 locations within 26 degrees of fixation) and one of the peripheral visual field (64 locations with eccentricity from 26 to up to 81 degrees)

# Usage

vfctrIowaPC26

#### Format

See section Structure of visual fields data in [vfdesc](#page-22-1)

#### Details

Data are for locations within the central 26 degrees. The data for locations with eccentricity from 26 to up to 81 degrees are in [vfctrIowaPeri](#page-20-1). This dataset of healthy eyes was used to generate the normative values iowa\_PC26\_pw, and iowa\_PC26\_pw\_cps included in [normvals](#page-11-1).

# References

I. Marin-Franch, P. H. Artes, L. X. Chong, A. Turpin, and M. Wall. *Data obtained with an opensource static automated perimetry test of the full visual field in healthy adults*. Data in Brief, 21:75–82, 2018.

#### See Also

[vfpwgSunyiu24d2](#page-32-1), [vfctrIowaPeri](#page-20-1), [vfctrSunyiu10d2](#page-20-2), [vfctrSunyiu24d2](#page-21-1), [vfpwgRetest24d2](#page-32-2)

<span id="page-19-0"></span>

<span id="page-20-1"></span><span id="page-20-0"></span>

#### Description

Locations of the visual field tested have eccentricities from 26 to up to 81 degrees and were obtained with a custom static automated perimetry. Data are from 98 eyes of 98 ocular healthy subjects. Each subject underwent two visual field tests, one of the central visual field (64 locations within 26 degrees of fixation) and one of the peripheral visual field (64 locations with eccentricity from 26 to up to 81 degrees)

#### Usage

vfctrIowaPeri

# Format

See section Structure of visual fields data in [vfdesc](#page-22-1)

# **Details**

Data are for locations with eccentricity from 26 to up to 81 degrees. The dataset for locations within the central 26 degrees are in [vfctrIowaPC26](#page-19-1). This dataset of healthy eyes was used to generate the normative values iowa\_Peri\_pw, and iowa\_Peri\_pw\_cps included in [normvals](#page-11-1).

#### References

I. Marin-Franch, P. H. Artes, L. X. Chong, A. Turpin, and M. Wall. *Data obtained with an opensource static automated perimetry test of the full visual field in healthy adults*. Data in Brief, 21:75–82, 2018.

#### See Also

[vfpwgSunyiu24d2](#page-32-1), [vfctrIowaPC26](#page-19-1), [vfctrSunyiu10d2](#page-20-2), [vfctrSunyiu24d2](#page-21-1), [vfpwgRetest24d2](#page-32-2)

<span id="page-20-2"></span>vfctrSunyiu10d2 *SUNY-IU dataset of healthy eyes for 10-2 static automated perimetry*

#### **Description**

SUNY-IU dataset of healthy eyes for 10-2 static automated perimetry. Courtesy of William H Swanson.

#### Usage

vfctrSunyiu10d2

<span id="page-21-0"></span>See section Structure of visual fields data in [vfdesc](#page-22-1)

# References

H. J. Wyatt, M. W. Dul, and W. H. Swanson. *Variability of visual field measurements is correlated with the gradient of visual sensitivity*. Vision Research, 47, 2007.

A. Shafi, W. H. Swanson, and M. W. Dul. *Structure and Function in Patients with Glaucomatous Defects Near Fixation*. Optometry and Vision Science, 88, 2011.

#### See Also

[vfpwgSunyiu24d2](#page-32-1), [vfctrIowaPC26](#page-19-1), [vfctrIowaPeri](#page-20-1), [vfctrSunyiu24d2](#page-21-1), [vfpwgRetest24d2](#page-32-2)

<span id="page-21-1"></span>vfctrSunyiu24d2 *SUNY-IU dataset of healthy eyes for 24-2 static automated perimetry*

# **Description**

This dataset of healthy eyes was used to generate the normative values sunyiu\_24d2, sunyiu\_24d2\_pw, sunyiu\_24d2, and sunyiu\_24d2\_pw\_cps included in [normvals](#page-11-1). Courtesy of William H Swanson and Mitch W Dul

#### Usage

vfctrSunyiu24d2

# Format

See section Structure of visual fields data in [vfdesc](#page-22-1)

#### References

H. J. Wyatt, M. W. Dul, and W. H. Swanson. *Variability of visual field measurements is correlated with the gradient of visual sensitivity*. Vision Research, 47, 2007.

A. Shafi, W. H. Swanson, and M. W. Dul. *Structure and Function in Patients with Glaucomatous Defects Near Fixation*. Optometry and Vision Science, 88, 2011.

#### See Also

[vfpwgSunyiu24d2](#page-32-1), [vfctrIowaPC26](#page-19-1), [vfctrIowaPeri](#page-20-1), [vfctrSunyiu10d2](#page-20-2), [vfpwgRetest24d2](#page-32-2)

<span id="page-22-1"></span><span id="page-22-0"></span>vfdesc *Visual field dataset*

#### Description

The main object of the visualFields package is a table with a specific format and fields that are mandatory for their management and processing (mainly statistical analysis). Each record (row) in the table contains data for a single visual field test. The mandatory fields specify subject (by its ID code), eye, and test date and time. There are required fields statistical and reliability analyses (e.g., age for the determination of total-deviation and pattern-deviation values, and for global indices and fpr, fnr, fl for the proportion of false positives, false negative, and fixation losses). The rest of mandatory fields are sensitivity or deviation data for each visual field test location. (The number of fields for tested locations varies with the location map, 54 for the 24-2, 76 for the 30-2, 68 for the 10-2, etc.). Check section Structure of visual fields data below for details about the required structure of the table contatining the visual fields datasets.

The following functions carry out analysis on visual fields data:

- vfdesc descriptive summary of a visual field dataset
- vfsort sort visual field data
- vfisvalid check if a table with visual field data is properly formatted and valid for analysis
- vfread read a csv file with visual field data
- vfwrite write a csv file with visual field data
- vfjoin joins two visual field datasets
- vffilter filters elements from a visual field dataset with matching conditions. This function is just a wrapper for dplyr's function [filter](#page-0-0)
- vfselect select visual field data by index or the first or last n visits per subject and eye
- gettd computes total-deviation (TD) values and probability values
- gettdp computes total-deviation (TD) probability values
- getpd computes pattern-deviation (PD) values
- getpdp computes pattern-deviation (PD) probability values
- getgh computes the general height (GH) from the TD tables
- getgl computes visual fields global indices
- getglp computes computes visual fields global indices probability values

### Usage

```
vfdesc(vf)
```

```
vfsort(vf, decreasing = FALSE)
```
vfisvalid(vf)

```
vfread(file, dateformat = "%Y-%m-%d", eyecodes = c("OD", "OS", "OU"), ...)
vfwrite(
  vf,
  file,
  dateformat = "%Y-%m-%d",
 eyecodes = c("OD", "OS", "OU"),
  ...
\mathcal{L}vfjoin(vf1, vf2)
vffilter(vf, ...)
vfselect(vf, sel = "last", n = 1)
gettd(vf)
gettdp(td)
getpd(td)
getpdp(pd)
getgh(td)
getgl(vf)
getglp(g)
```
# Arguments

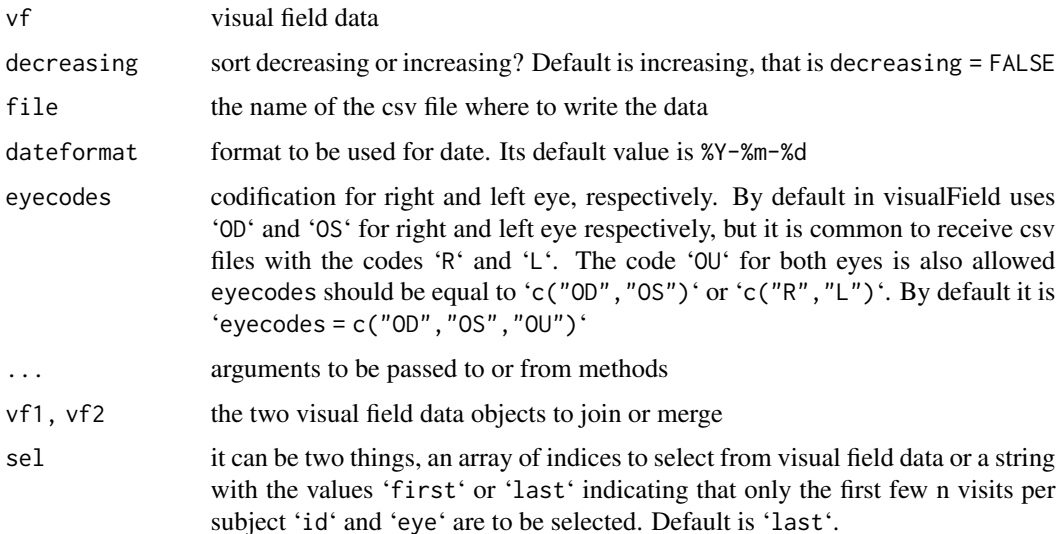

#### vfdesc 25

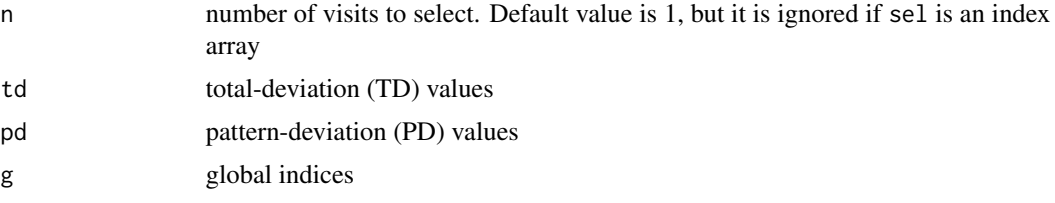

#### Details

• vfselect when selecting the last or first few visual fields per subject and eye, if that subject and eye has fewer than n visits, then all visits are returned

#### Value

vfdesc returns descriptive statistics of a visual field dataset

vfsort returns a sorted visual field dataset

vfisvalid returns TRUE or FALSE

vfread returns a visual field dataset

vfwrite No return value

vfjoin returns a visual field dataset

vffilter returns a visual field dataset

vfselect returns a visual field dataset

gettd returns a visual field dataset with total deviation values

gettdp returns a visual field dataset with total deviation probability values

getpd returns a visual field dataset with pattern deviation values

getpdp returns a visual field dataset with pattern deviation probability values

getgh returns the general height of visual fields tests

getgl returns visual fields global indices

getglp returns probability values of visual fields global indices

#### Structure of visual fields data

Visual fields data is the central object used in visualFields. It is a table of visual field data collected with the same perimeter, background and stimulus paradigm (e.g., static automated perimetry or frequency-doubling perimetry), stimulus size (e.g., Goldmann size III), grid of visual field test locations (e.g., 24-2), and psychophysical testing strategy (e.g., SITA standard). Normative values can be obtained from appropriate datasets with data for healthy eyes and these normative values can then be used to generate statistical analyses and visualizations of data for patients with retinal or visual anomalies.

Each record correspond to a specific test for an eye of a subject taken on a specific date at a specific time. Visual field data must have the following columns

- id an id uniquely identifying a subject. This field is mandatory
- eye should be "OD" for right eye or "OS" for left eye. This field is mandatory
- date test date. This field is mandatory
- time test time. This field is mandatory
- age age of the patient on the test date. This field is required to obtain total-deviation, patterndeviation values, and other age-dependent local and global indices
- type type of subject, Could be a healthy subject (ctr for control) or a patient with glaucoma (pwg) or a patient with idiopatic intraocular hypertension (iih) or other. This field is no required for management or statistical analysis.
- fpr false positive rate. This field is no required for management or statistical analysis.
- fnr false negative rate. This field is no required for management or statistical analysis.
- fl fixation losses. This field is no required for management or statistical analysis.
- l1..ln sensitivity, total-deviation, or pattern-deviation values for each location. For analysis with visualFields there should be as many columns as coordinates in the location map set in the visualFields environment. These fields are mandatory.

#### Examples

```
# get dataset description from visual field table
vfdesc(vfctrSunyiu24d2)
# sort dataset
vfsort(vfctrSunyiu24d2[c(5, 4, 10, 50, 30),])
# check if a visualField is valid
vf <- vfctrSunyiu24d2
vfisvalid(vf) # valid visual field data
vfsid[5] < -NAvfisvalid(vf) # invalid visual field data
# write and read visual field data
vf <- vfctrSunyiu24d2
tf <- tempfile("vf")
vfwrite(vf, file = tf) # save current locmap in a temp file
head(vfread(tf)) # read the temp file
# join visual fields datasets
vfjoin(vfctrSunyiu24d2, vfpwgRetest24d2)
# visual field subselection
vffilter(vf, id == 1) # fields corresponding to a single subject
vffilter(vf, id == 1 & eye == "0D") # fields for a single subject's right eye
unique(vffilter(vf, eye == "OS")$eye) # only left eyes
vffilter(vfjoin(vfctrSunyiu24d2, vfpwgRetest24d2), type == "ctr") # get only controls
vffilter(vfjoin(vfctrSunyiu24d2, vfpwgRetest24d2), type == "pwg") # get only patients
# select visual fields by index
vfselect(vfctrSunyiu24d2, sel = c(1:4, 150))
# select last few visual fields per subject and eye
vfselect(vfpwgRetest24d2, sel = "last")
# select first few visual fields per subject and eye
vfselect(vfpwgRetest24d2, sel = "first")
vfselect(vfpwgRetest24d2, sel = "first", n = 5) # get the last 5 visits
# compute visual field statistics
vf <- vfpwgSunyiu24d2
td \leq gettd(vf) # get TD values
tdp <- gettdp(td) # get TD probability values
```

```
pd <- getpd(td) # get PD values
pdp <- getpdp(pd) # get PD probability values
gh <- getgh(td) # get the general height
g <- getgl(vf) # get global indices
gp <- getglp(g) # get global indices probability values
```
#### vfgpar *Plots for visual fields data*

#### <span id="page-26-1"></span>**Description**

Graphical tools for visualization and statistical analysis of visual fields.

#### Usage

```
vfgpar(
  coord,
  tess = vftess(coord),
  probs = c(0, 0.005, 0.01, 0.02, 0.05, 0.95, 0.98, 0.99, 0.995, 1),
  cols = c("#000000", colorRampPalette(c("#FF0000", "#FFFF00"))(4), "#F7F0EB",
    colorRampPalette(c("#00FF00", "#008000"))(4)),
  floor = 0,
  ltprobs = c(0, 0.005, 0.01, 0.02, 0.05, 0.95, 1),
 ltcols = c("#000000", colorRampPalette(c("#FF0000", "#FFFF00"))(4), "#F7F0EB",
    "#008000"),
 gtprobs = c(0, 0.05, 0.95, 0.98, 0.99, 0.995, 1),
 gtcols = c("#000000", "#FF0000", "#F7F0EB", colorRampPalette(c("#00FF00",
    "#008000"))(4)),
  neprobs = c(0, 0.0025, 0.005, 0.01, 0.25, 0.975, 0.99, 0.995, 0.9975, 1),
 necols = c("#000000", colorRampPalette(c("#FF0000", "#FFFF00"))(4), "#F7F0EB",
    colorRampPalette(c("#FFFF00", "#FF0000"))(4)),
 bprobs = c(0, 0.005, 0.01, 0.02, 0.05, 0.95, 0.98, 0.99, 0.995, 1),
 bcols = c("#000000", colorRampPalette(c("#FF0000", "#FFFF00"))(4), "#F7F0EB",
    colorRampPalette(c("#00FF00", "#008000"))(4))
)
vftess(coord, floor = 0, delta = 3)vfcolscheme(
 probs = c(0, 0.005, 0.01, 0.02, 0.05, 0.95, 0.98, 0.99, 0.995, 1),
  cols = c("#000000", colorRampPalette(c("#FF0000", "#FFFF00"))(4), "#F7F0EB",
    colorRampPalette(c("#00FF00", "#008000"))(4)),
  floor = \theta)
vfprogcolscheme(
 probs = c(0, 0.005, 0.01, 0.02, 0.05, 0.95, 1),
```

```
cols = c("#000000", colorRampPalette(c("#FF0000", "#FFFF00"))(4), "#F7F0EB",
    "#008000")
\lambdavfplot(vf, type = "td", ...)vfblotsens(gpar, vf, maxval, digits = 0, ...)vfplotdev(gpar, vf, dev, devp, digits = 0, ...)
vfblotsdev(gpar, vf, maxval, dev, devp, digits = 0, ...)vfplotplr(
  vf,
  type = "td",alternative = "LT",
 xoffs = 0,
 yoffs = \theta,
 addSpark = FALSE,
  thr = 2,
 width = 4,
 height = 2,
  ...
\mathcal{L}vflegoplot(vf, type = "td", grp = 3, ...)vflegoplotsens(gpar, vfb, vfl, maxb, maxl, crad = 2, digits = 1, ...)
vflegoplotdev(
  gpar,
  vfb,
  devb,
  devpb,
  vfl,
  devl,
  devpl,
 crad = 2,digits = 1,
  ...
\mathcal{L}vfsparklines(vf, type = "td", thr = 2, width = 4, height = 2, add = FALSE, ...)
```
#### Arguments

coord print x and y coordinates. Check section Structure of graphical parameters for details

<span id="page-28-0"></span>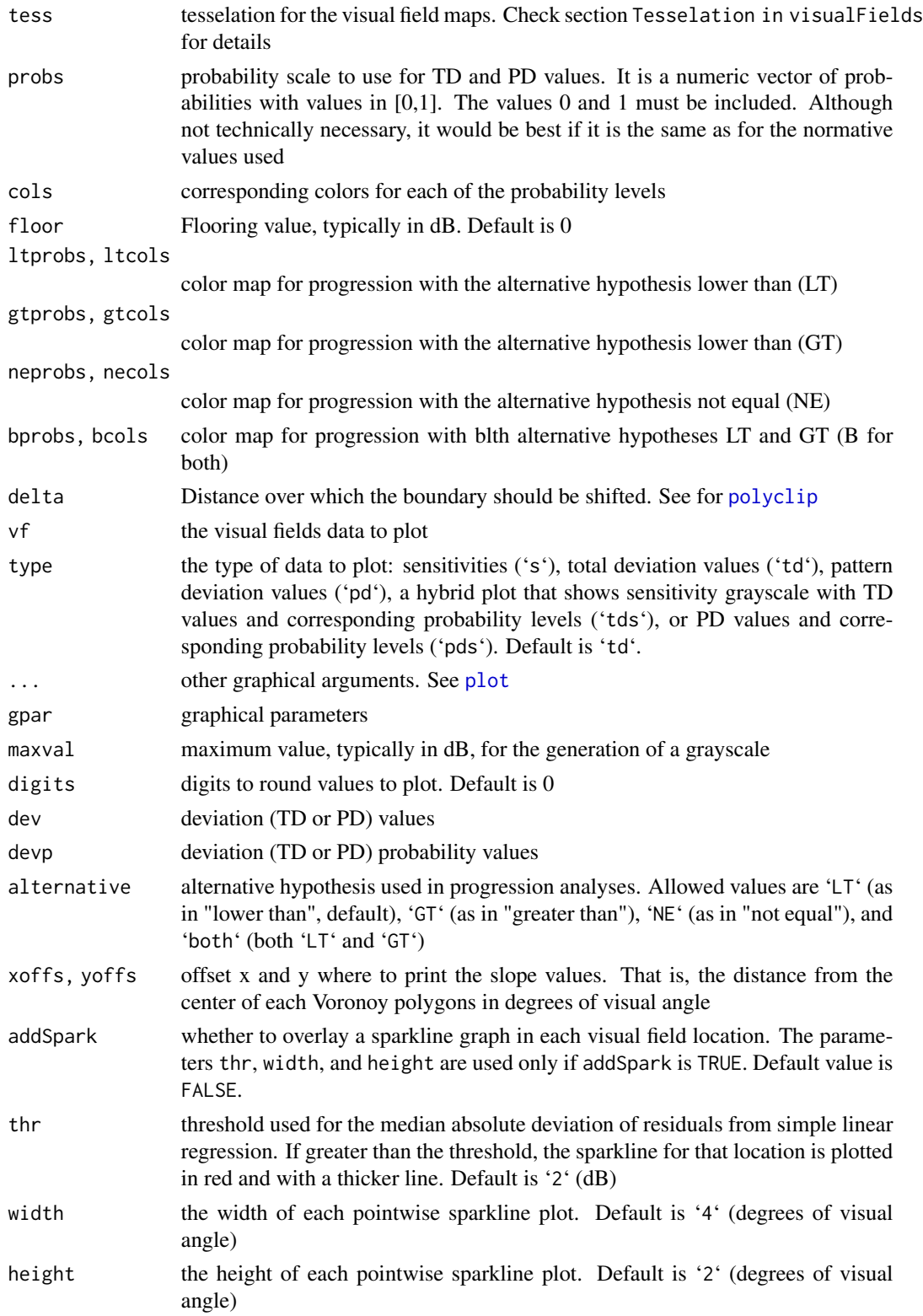

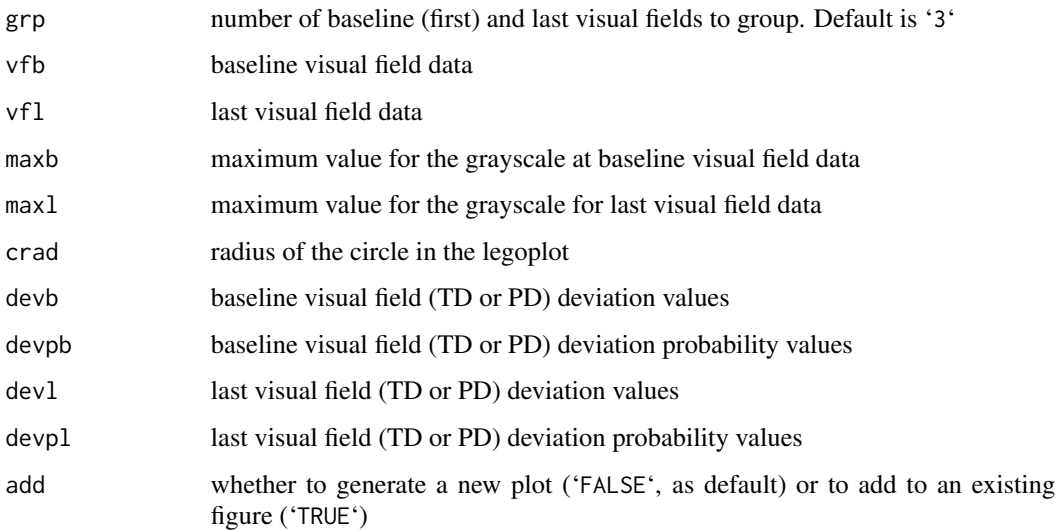

#### Details

The following functions generate plots using visual fields data

- vfgpar generates simple graphical parameters
- vftess generates a structure to handle the visual field tessellation. Check section Tesselation in visualFields below for further details
- vfcolscheme generates the structures to handle the color scheme Check section Color schemes in visualFields below for further details
- vfprogcolscheme generates the structures to handle the color scheme for progression analysis. Check section Color schemes in visualFields below for further details
- vfplot plots a single test for visual field data
- vfplotsens plots a single test for visual field sensitivity data with a grayscale where darker means greater sensitivity loss
- vfplotdev plots a single test for visual field total or pattern deviation data with probability scales represented in color
- vfplotplr plots the results of pointwise linear regression for a series of visual fields for an eye from a subject
- vflegoplot the legoplot shows the differences between the average values of visual field tests taken as baseline and those at the end of follow up
- vflegoplotsens the legoplot for visual field sensitivity data with a grayscale where darker means greater sensitivity loss
- vflegoplotdev the legoplot for visual field total or pattern deviation data with probability scales represented in color
- vfsparklines the sparklines graph shows spark lines for the series of visual field sensitivities, or total or pattern deviation data for each location

# Value

vfgpar returns a list with graphical parameters to be used for vfplots

vftess returns a list with the xlim, ylim, tessellation tiles and an outer hull to be used for vfplots

vfcolscheme returns a list with a lookup table and a function that define the color scheme to be used for vfplots

vfprogcolscheme returns the default vfcolscheme to be used for vfplots

vfplot No return value

vfplotsens No return value

vfplotdev No return value

vfplotsdev No return value

vfplotplr No return value

vflegoplot No return value

vflegoplotsens No return value

vflegoplotdev No return value

vfsparklines No return value

#### Structure of graphical parameters

Graphical parameters for visualFields must be a list containing

- coord print x and y coordinates. They could be different from the the real visual field location testing coordinates in complex visual field grids to help readability and improve visualization of statistical results
- tess tesselation for the visual field maps. Check section Tesselation in visualFields
- colmap color map representing the probability scale. Check section Color schemes in visualFields

A default graphical parameters can be generated with generategpar

#### Tesselation in visualFields

A tesselation in visualFields must be defined with a list containing

- xlim,
- ylim 2-dimensional vectors containing the minimum and maximum x and y values
- floor the value to be assinged to any sensitivity value lower than floor
- tiles a list of as many tiles defining the tesselation as visual field test locations. Each element of the list is a table with x and y coordinates defining a polygon containing the corresponding test location. Each polygon is thus the tile for each visual field test location
- hull a table with x and y coordinates defining the outer hull of the tessellation

A default tessellation can be generated with vftess

#### Color schemes in visualFields

A color scheme in visualFields must be defined with a list containing

- map a table mapping probabilities levels with colors defined in hexadecimal base
- fun a function that takes sensitivity values and deviation probability levels and returns the corresponding color code.

A default color scheme can be generated with vfcolscheme

#### Examples

```
# generate a structure with default graphical parameters for the 30-2 map
vfgpar(locmaps$p30d2$coord)
# generate a structure with default tesselation for the 30-2 map
vftess(locmaps$p30d2$coord)
# default color scheme
vfcolscheme()
# default color scheme for progression
vfprogcolscheme()
# plot visual field values for the last field in the series for the first
# subject in the dataset vfpwgSunyiu24d2
# grayscale with sensitivity values
vfblot(vfselect(vffilter(vfpwgRetest24d2, id == 1), n = 1), type = "s")# TD values
vfplot(vfselect(vffiller(vfpwgRetest24d2, id == 1), n = 1), type = "td")# PD values
vfplot(vfselect(vffilter(vfpwgRetest24d2, id == 1), n = 1), type = "pd")# hybrid sensitivities and TD values
vfblot(vfselect(vffilter(vfpwgRetest24d2, id == 1), n = 1), type = "tds")# hybrid sensitivities and PD values
vfplot(vfselect(vffilter(vfpwgRetest24d2, id == 1), n = 1), type = "pds")
# plot results from pointwise linear regression for the series of
# visual fields for the right eye in the dataset vfpwgSunyiu24d2
# with sensitivity values
vfplotplr(vffilter(vfpwgSunyiu24d2, eye == "OD"), type = "s")
# TD values
vfplotplr(vffilter(vfpwgSunyiu24d2, eye == "OD"), type = "td")
# PD values
vfplotplr(vffilter(vfpwgSunyiu24d2, eye == "OD"), type = "pd")
# legoplot for the series of visual fields for the right eye
# of the subject in the dataset vfpwgSunyiu24d2
# with sensitivity values
vflegoplot(vffilter(vfpwgSunyiu24d2, eye == "OD"), type = "s")
# TD values
vflegoplot(vffilter(vfpwgSunyiu24d2, eye == "OD"), type = "td")
# PD values
vflegoplot(vffilter(vfpwgSunyiu24d2, eye == "OD"), type = "pd")
# sparklines for the series of visual fields for the right eye of
# the subject in the dataset vfpwgSunyiu24d2
# with sensitivity values
vfsparklines(vffilter(vfpwgSunyiu24d2, eye == "OD"), type = "s")
# TD values
```

```
vfsparklines(vffilter(vfpwgSunyiu24d2, eye == "OD"), type = "td")
# PD values
vfsparklines(vffilter(vfpwgSunyiu24d2, eye == "OD"), type = "pd")
```
<span id="page-32-2"></span>vfpwgRetest24d2 *Short-term retest static automated perimetry data*

#### Description

Thirty patients recruited from the glaucoma clinics at the Queen Elizabeth Health Sciences Centre in Halifax, Nova Scotia. Each patient underwent 12 visual fields in 12 consecutive weekly sessions.

#### Usage

vfpwgRetest24d2

# Format

See section Structure of visual fields data in [vfdesc](#page-22-1)

#### References

P. H. Artes, N. O'Leary, M. T. Nicolela, B. C. Chauhan, and D. P. Crabb. *Visual field progression in glaucoma: What is the specificity of the guided progression analysis?* American Academy of Ophthalmology, 121(10):2023-2027, 2014.

#### See Also

[vfpwgSunyiu24d2](#page-32-1), [vfctrIowaPC26](#page-19-1), [vfctrIowaPeri](#page-20-1), [vfctrSunyiu10d2](#page-20-2), [vfctrSunyiu24d2](#page-21-1)

<span id="page-32-1"></span>vfpwgSunyiu24d2 *Series of 24-2 static automated perimetry data for a patient with glaucoma*

# Description

This is real data for the right and left eyes, but the age has been changed to protect anonymity of the subject. Courtesy of William H Swanson and Mitch W Dul

#### Usage

vfpwgSunyiu24d2

# Format

See section Structure of visual fields data in [vfdesc](#page-22-1)

# <span id="page-33-0"></span>See Also

[vfctrIowaPC26](#page-19-1), [vfctrIowaPeri](#page-20-1), [vfctrSunyiu10d2](#page-20-2), [vfctrSunyiu24d2](#page-21-1), [vfpwgRetest24d2](#page-32-2)

# <span id="page-33-1"></span>vfsfa *Single Field Reporting*

#### Description

Generates of one-page reports of single field analyses

#### Usage

vfsfa(vf, file, ...)

vfsfashiny(vf, ...)

# Arguments

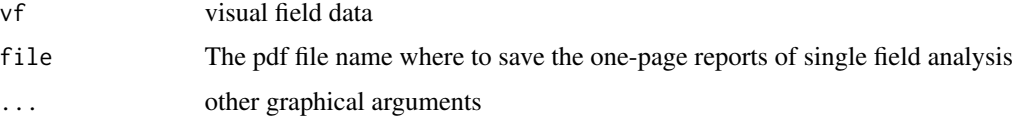

# Details

- vfsfa saves a pdf with one-page reports of single field analyses
- vfsfashiny generates interactive one-page reports of single field analyses based on Shiny

# Value

No return value

<span id="page-33-2"></span>vfspa *Series Progession Analysis*

#### Description

Generation of one-page reports of series progression analyses

- vfspa saves a pdf with one-page reports of series progression analyses
- vfspashiny generates interactive one-page reports of series progression analyses based on Shiny

vfspa 35

# Usage

```
vfspa(
  vf,
  file,
  type = "td",nperm = factorial(7),
  trunc = 1,
  testSlope = 0,
  ...
\mathcal{L}vfspashiny(
  vf,
  type = "td",nperm = factorial(7),
  trunc = 1,testSlope = 0,
  ...
)
```
#### Arguments

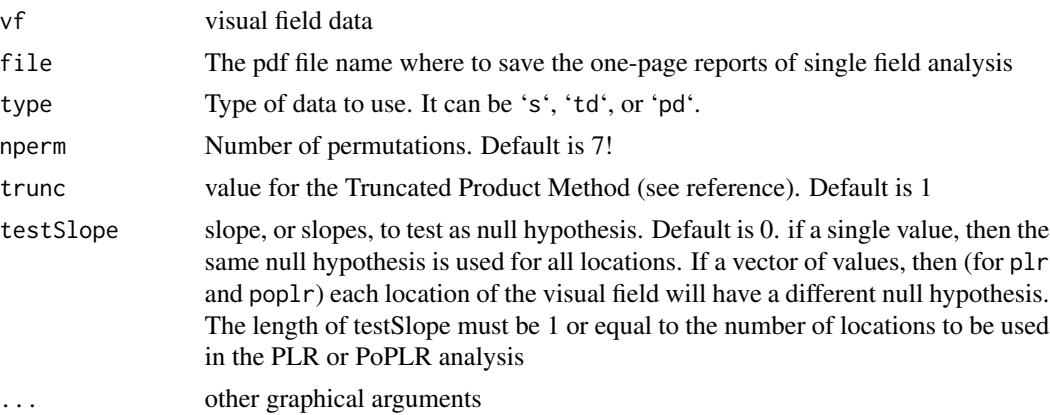

#### Value

No return value

### References

N. O'Leary, B. C. Chauhan, and P. H. Artes. *Visual field progression in glaucoma: estimating the overall significance of deterioration with permutation analyses of pointwise linear regression (PoPLR)*. Investigative Ophthalmology and Visual Science, 53, 2012

N. O'Leary, B. C. Chauhan, and P. H. Artes. *Visual field progression in glaucoma: estimating the overall significance of deterioration with permutation analyses of pointwise linear regression (PoPLR)*. Investigative Ophthalmology and Visual Science, 53, 2012

# <span id="page-35-0"></span>**Index**

∗ Drasdo drasdolut, [6](#page-5-0) ∗ cell drasdolut, [6](#page-5-0) ∗ dataset gpars, [9](#page-8-0) locmaps, [11](#page-10-0) normvals, [12](#page-11-0) vfctrIowaPC26, [20](#page-19-0) vfctrIowaPeri, [21](#page-20-0) vfctrSunyiu10d2, [21](#page-20-0) vfctrSunyiu24d2, [22](#page-21-0) vfpwgRetest24d2, [33](#page-32-0) vfpwgSunyiu24d2, [33](#page-32-0) ∗ displacement drasdolut, [6](#page-5-0) ∗ ganglion drasdolut, [6](#page-5-0) agelm *(*nvgenerate*)*, [13](#page-12-0) aggregate, *[19](#page-18-0)* bundlePath *(*cart2jpolar*)*, [4](#page-3-0) cart2jpolar, [4](#page-3-0) drasdolut, [6](#page-5-0) filter, *[23](#page-22-0)* gdef *(*nvgenerate*)*, [13](#page-12-0) getage, [7](#page-6-0) getgh *(*vfdesc*)*, [23](#page-22-0) getgl *(*vfdesc*)*, [23](#page-22-0) getglp *(*vfdesc*)*, [23](#page-22-0) getgpar *(*setdefaults*)*, [16](#page-15-0) getlocini *(*setdefaults*)*, [16](#page-15-0) getlocmap *(*setdefaults*)*, [16](#page-15-0) getnv *(*setdefaults*)*, [16](#page-15-0) getpd *(*vfdesc*)*, [23](#page-22-0) getpdp *(*vfdesc*)*, [23](#page-22-0)

gettd *(*vfdesc*)*, [23](#page-22-0) gettdp *(*vfdesc*)*, [23](#page-22-0) getvfcols *(*setdefaults*)*, [16](#page-15-0) ghdef *(*nvgenerate*)*, [13](#page-12-0) glr, [7](#page-6-0) gpars, [9](#page-8-0) jpolar2cart *(*cart2jpolar*)*, [4](#page-3-0) loadhfadicom *(*loadhfaxml*)*, [10](#page-9-0) loadhfadicombatch *(*loadhfaxml*)*, [10](#page-9-0) loadhfaxml, [10](#page-9-0) loadhfaxmlbatch *(*loadhfaxml*)*, [10](#page-9-0) loadoctopus *(*loadhfaxml*)*, [10](#page-9-0) loc2psi *(*cart2jpolar*)*, [4](#page-3-0) locmaps, [11](#page-10-0) locread, [11](#page-10-0) locwrite *(*locread*)*, [11](#page-10-0) lutdef *(*nvgenerate*)*, [13](#page-12-0) lutgdef *(*nvgenerate*)*, [13](#page-12-0) normvals, [12,](#page-11-0) *[20](#page-19-0)[–22](#page-21-0)* nvgenerate, [13](#page-12-0) pddef *(*nvgenerate*)*, [13](#page-12-0) plot, *[29](#page-28-0)* plr *(*glr*)*, [7](#page-6-0) polyclip, *[29](#page-28-0)* poplr *(*glr*)*, [7](#page-6-0) psi2oct *(*cart2jpolar*)*, [4](#page-3-0) quantile, *[18](#page-17-0)* setdefaults, [16](#page-15-0) setgpar *(*setdefaults*)*, [16](#page-15-0) setlocini *(*setdefaults*)*, [16](#page-15-0) setlocmap, *[11](#page-10-0)* setlocmap *(*setdefaults*)*, [16](#page-15-0) setnv, *[12](#page-11-0)* setnv *(*setdefaults*)*, [16](#page-15-0)

#### $I<sub>N</sub>$  and  $I<sub>37</sub>$  and  $I<sub>37</sub>$  and  $I<sub>37</sub>$  and  $I<sub>37</sub>$  and  $I<sub>37</sub>$  and  $I<sub>37</sub>$  and  $I<sub>37</sub>$  and  $I<sub>37</sub>$  and  $I<sub>37</sub>$  and  $I<sub>37</sub>$  and  $I<sub>37</sub>$  and  $I<sub>37</sub>$  and  $I<sub>37</sub>$  and

tddef *(*nvgenerate *)* , [13](#page-12-0) vf2gc *(*cart2jpolar *)* , [4](#page-3-0) vfaggregate , [18](#page-17-0) vfcolscheme *(*vfgpar *)* , [27](#page-26-0) vfctrIowaPC26 , [20](#page-19-0) , *[21](#page-20-0) , [22](#page-21-0)* , *[33](#page-32-0) , [34](#page-33-0)* vfctrIowaPeri , *[20](#page-19-0)* , [21](#page-20-0) , *[22](#page-21-0)* , *[33](#page-32-0) , [34](#page-33-0)* vfctrSunyiu10d2 , *[20](#page-19-0) , [21](#page-20-0)* , [21](#page-20-0) , *[22](#page-21-0)* , *[33](#page-32-0) , [34](#page-33-0)* vfctrSunyiu24d2 , *[9](#page-8-0)* , *[12](#page-11-0)* , *[20–](#page-19-0)[22](#page-21-0)* , [22](#page-21-0) , *[33](#page-32-0) , [34](#page-33-0)* vfdesc , *[20](#page-19-0)[–22](#page-21-0)* , [23](#page-22-0) , *[33](#page-32-0)* vffilter *(*vfdesc *)* , [23](#page-22-0) vfgpar , [27](#page-26-0) vfisvalid *(*vfdesc *)* , [23](#page-22-0) vfjoin *(*vfdesc *)* , [23](#page-22-0) vflegoplot *(*vfgpar *)* , [27](#page-26-0) vflegoplotdev *(*vfgpar *)* , [27](#page-26-0) vflegoplotsens *(*vfgpar *)* , [27](#page-26-0) vfmean *(*vfaggregate *)* , [18](#page-17-0) vfplot , *[10](#page-9-0)* vfplot *(*vfgpar *)* , [27](#page-26-0) vfplotdev *(*vfgpar *)* , [27](#page-26-0) vfplotplr *(*vfgpar *)* , [27](#page-26-0) vfplotsdev *(*vfgpar *)* , [27](#page-26-0) vfplotsens *(*vfgpar *)* , [27](#page-26-0) vfprogcolscheme *(*vfgpar *)* , [27](#page-26-0) vfpwgRetest24d2 , *[20](#page-19-0)[–22](#page-21-0)* , [33](#page-32-0) , *[34](#page-33-0)* vfpwgSunyiu24d2 , *[20](#page-19-0)[–22](#page-21-0)* , *[33](#page-32-0)* , [33](#page-32-0) vfread *(*vfdesc *)* , [23](#page-22-0) vfretestdist *(*vfaggregate *)* , [18](#page-17-0) vfselect *(*vfdesc *)* , [23](#page-22-0) vfsfa , *[15](#page-14-0)* , [34](#page-33-0) vfsfashiny *(*vfsfa *)* , [34](#page-33-0) vfsort *(*vfdesc *)* , [23](#page-22-0) vfspa , *[15](#page-14-0)* , [34](#page-33-0) vfsparklines *(*vfgpar *)* , [27](#page-26-0) vfspashiny *(*vfspa *)* , [34](#page-33-0) vftess *(*vfgpar *)* , [27](#page-26-0) vfwrite *(*vfdesc *)* , [23](#page-22-0) visualFields *(*visualFields-package *)* , [2](#page-1-0) visualFields-package , [2](#page-1-0)

wtd.quantile , *[14](#page-13-0)*